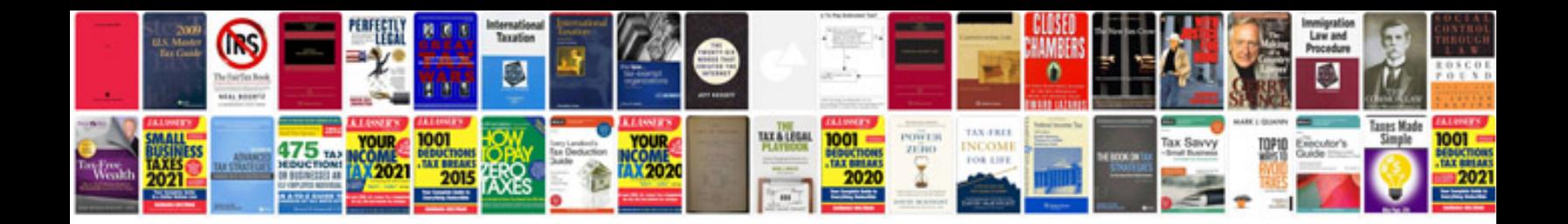

**2001 vw passat owners manual**

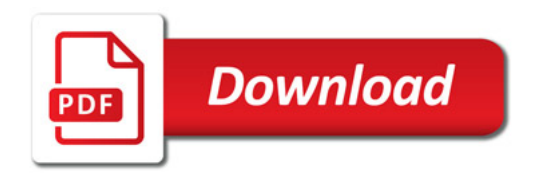

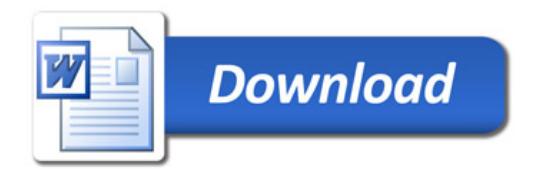